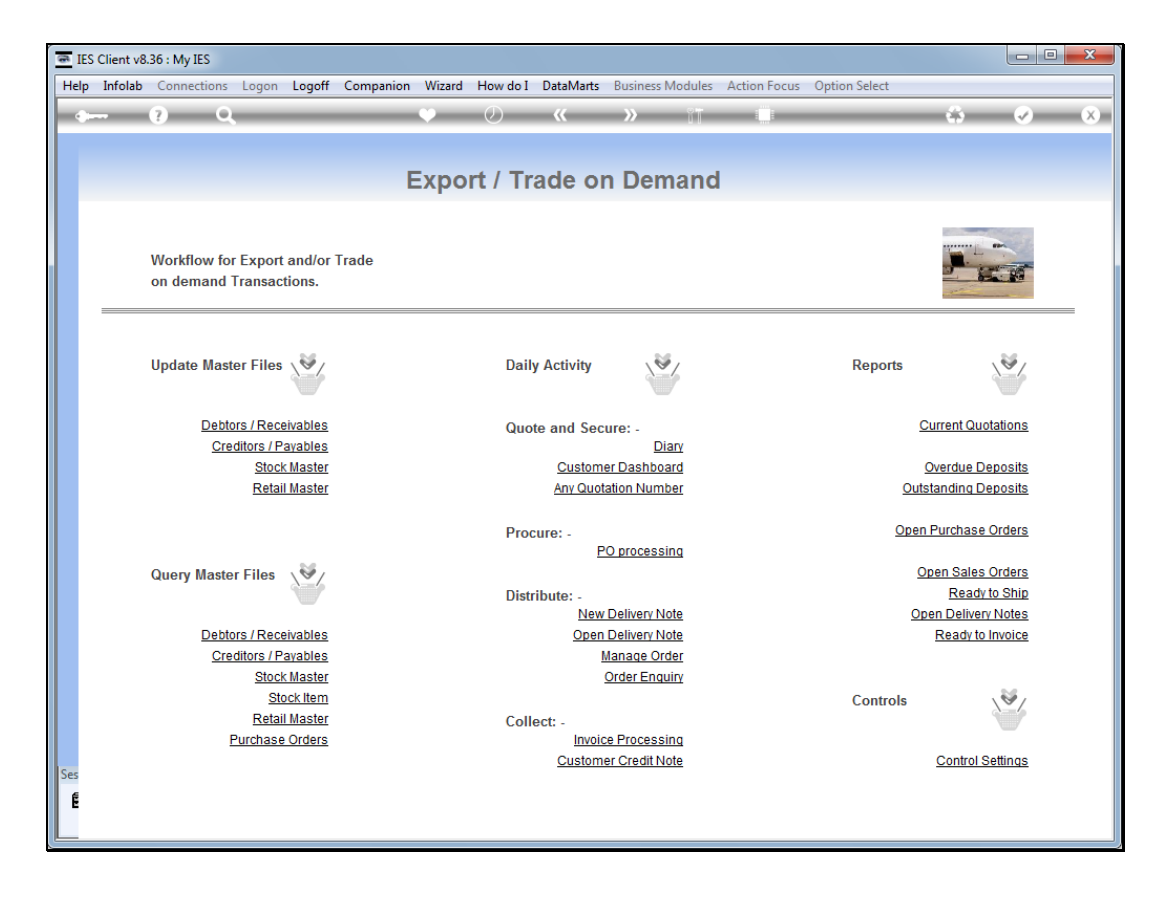

Slide notes: Open Purchase Order reports are available in a variety of options.

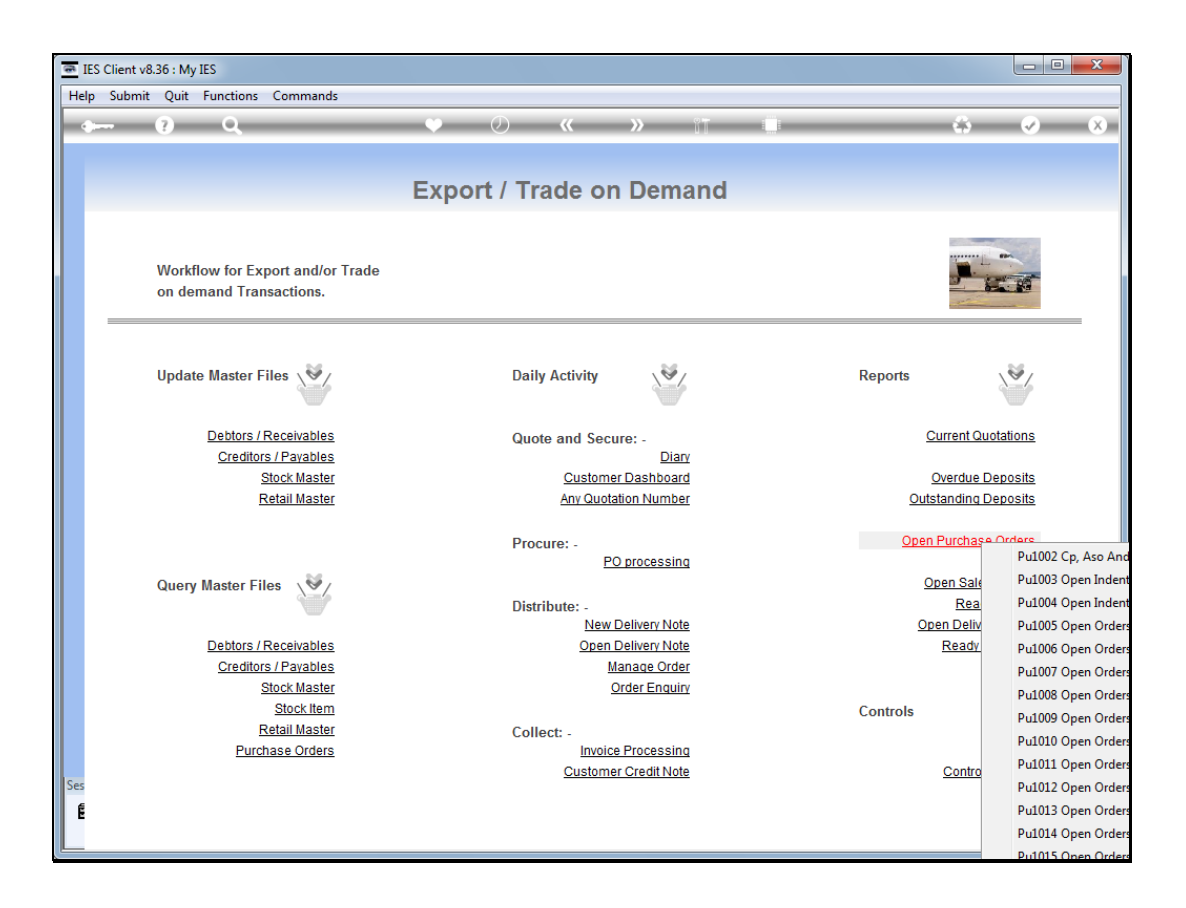

Slide notes: It depends whether we want to know which Purchase Orders we are awaiting deliveries for, or whether the Invoices are still outstanding. And we can see these reports by Buyer, Dept, Supplier, etc.

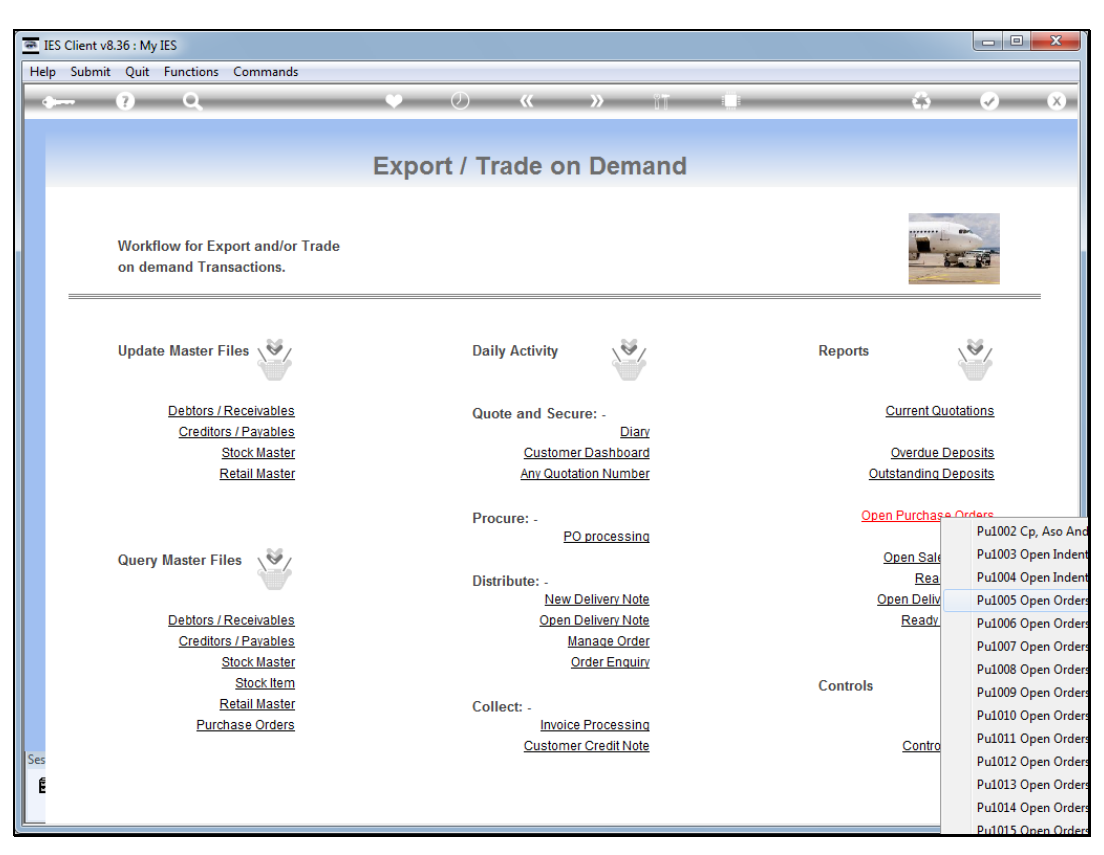

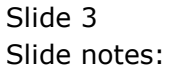

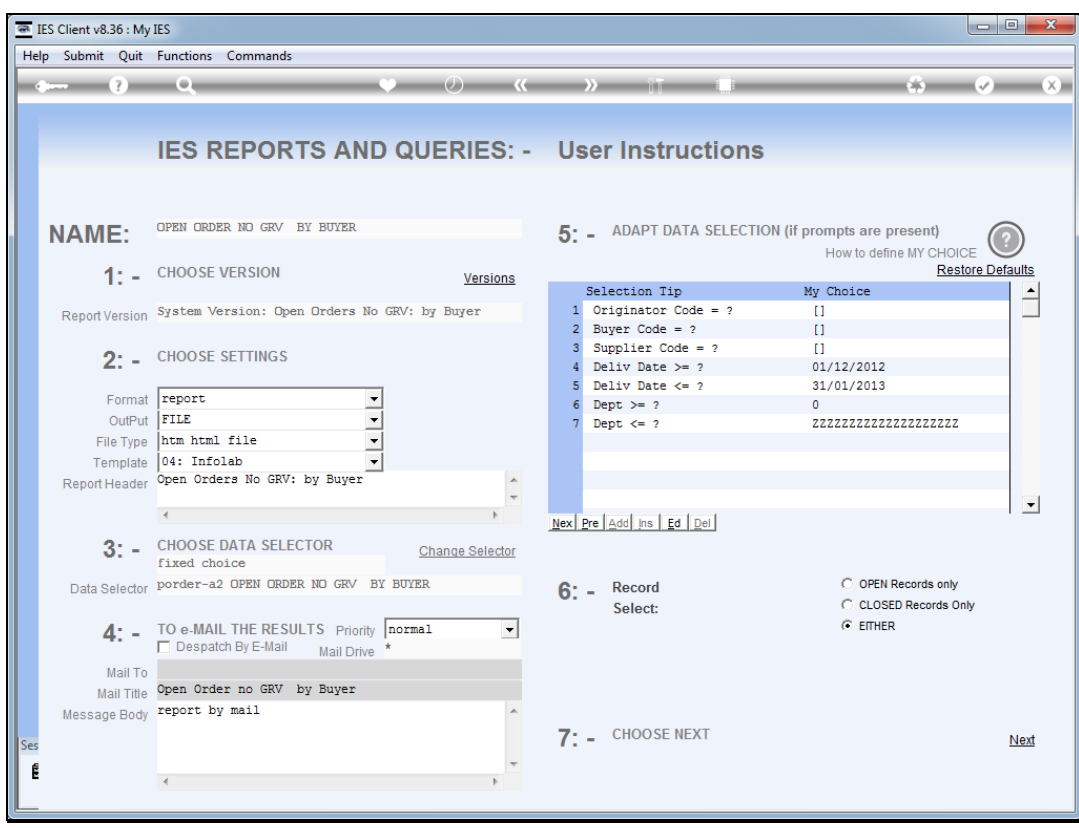

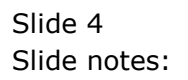

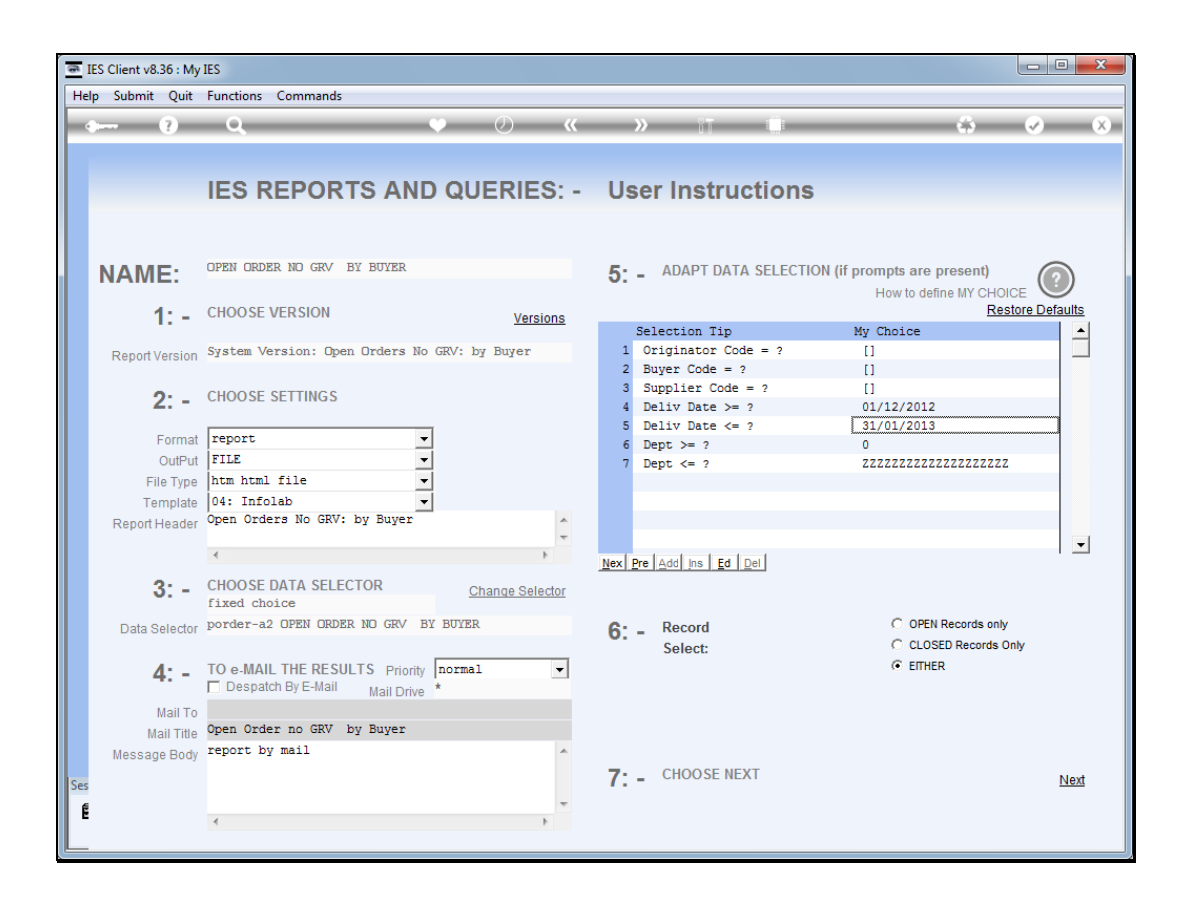

Slide notes: For Reports where we want to know which Items are still to be delivered, it is worth observing the date range that we can apply.

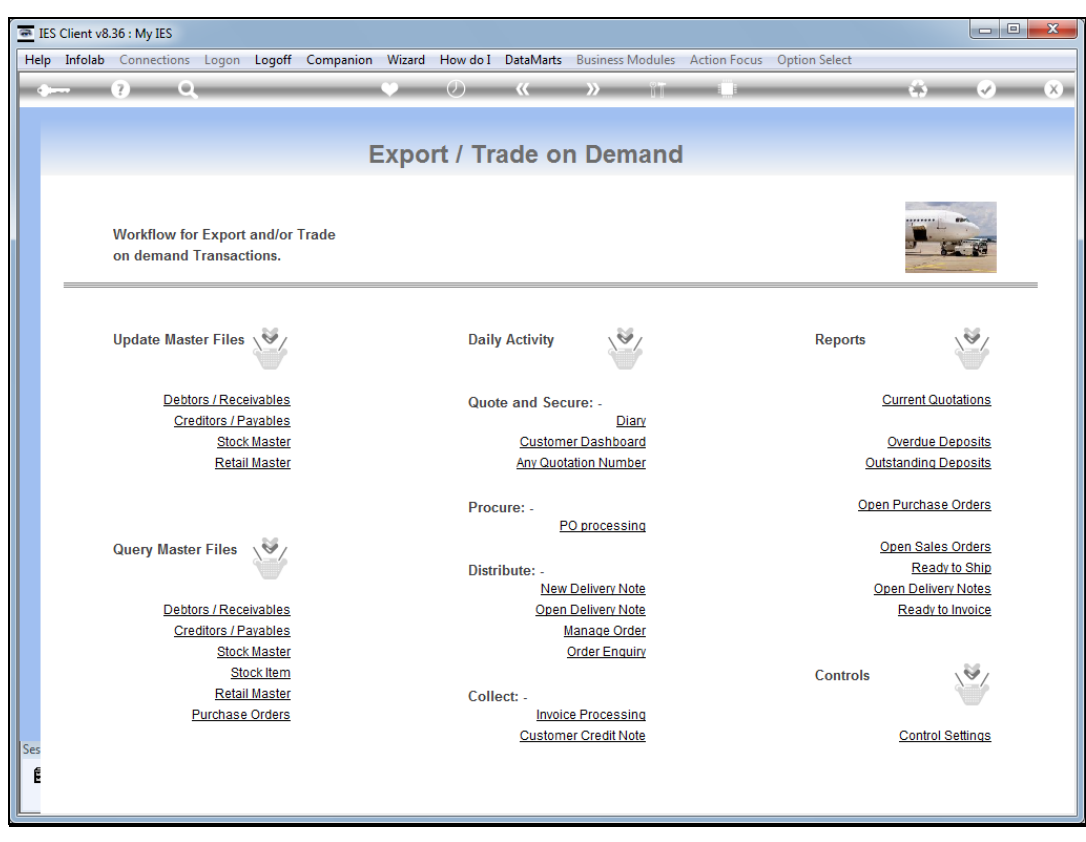

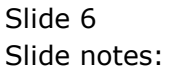

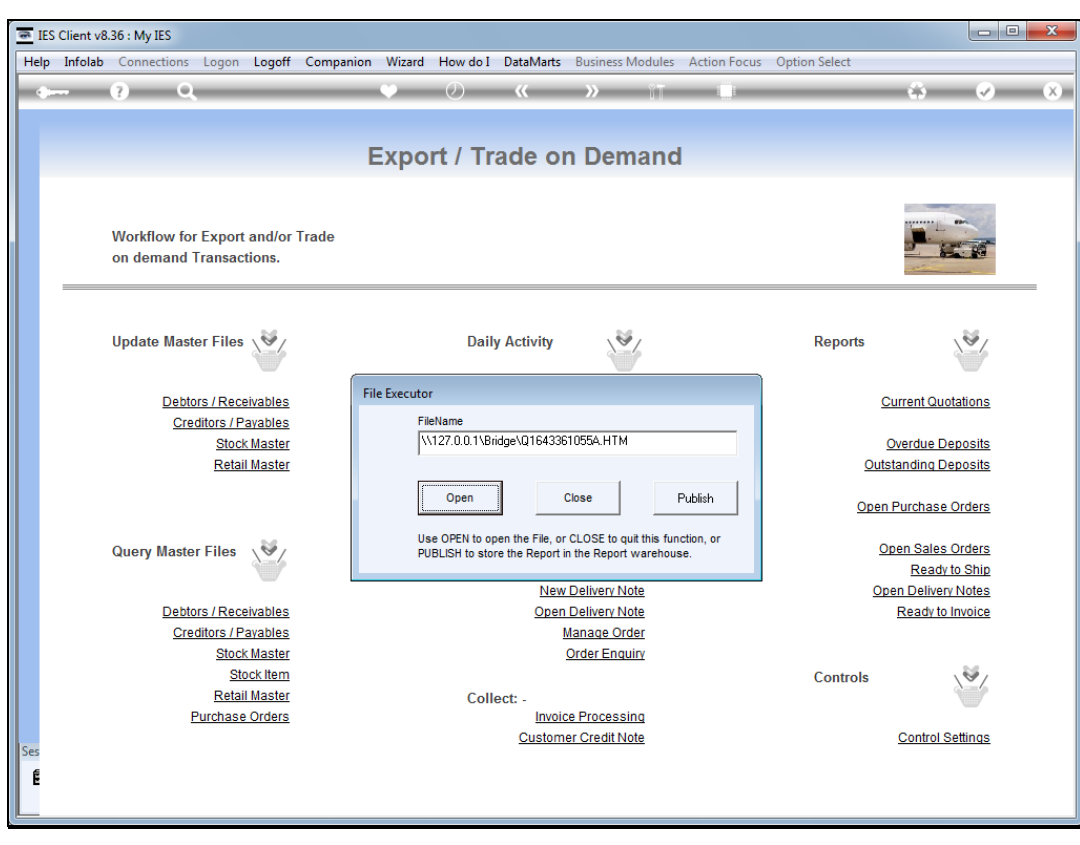

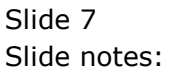

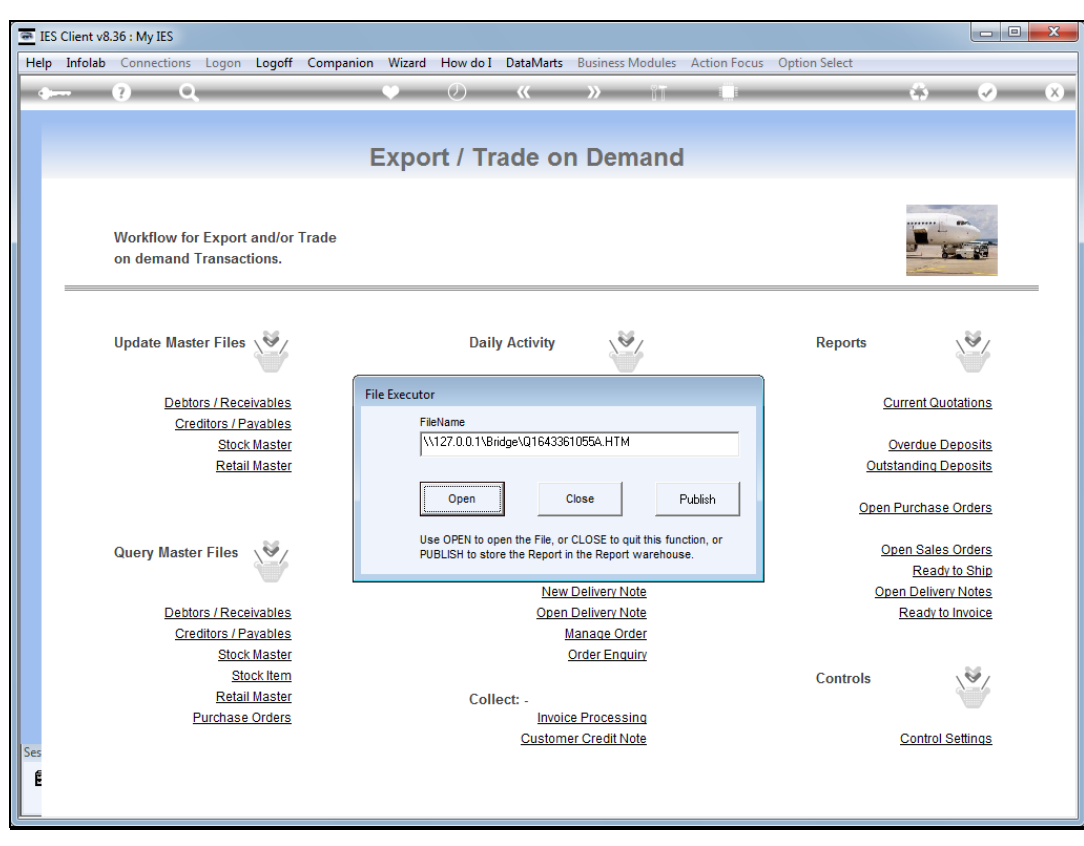

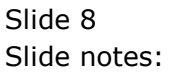

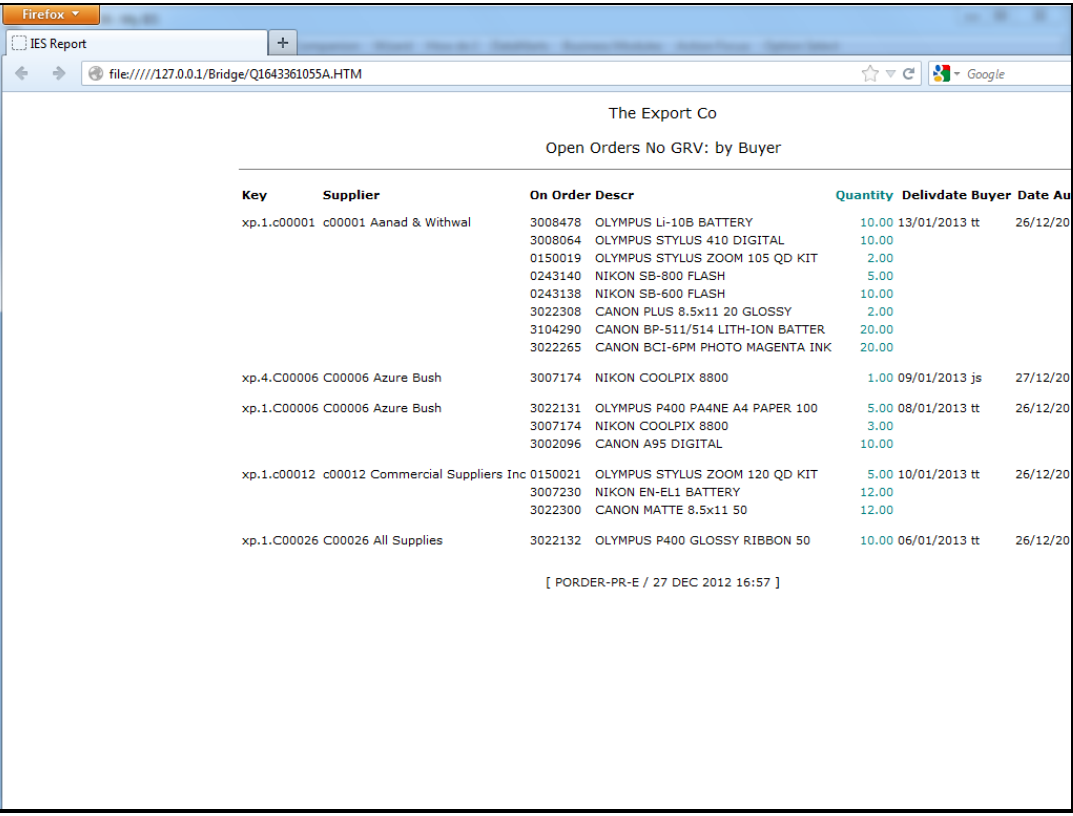

Slide notes: For this example, we see Purchase Orders with Goods Received Vouchers still outstanding for the Items listed on these Purchase Orders.

Slide 10 Slide notes:

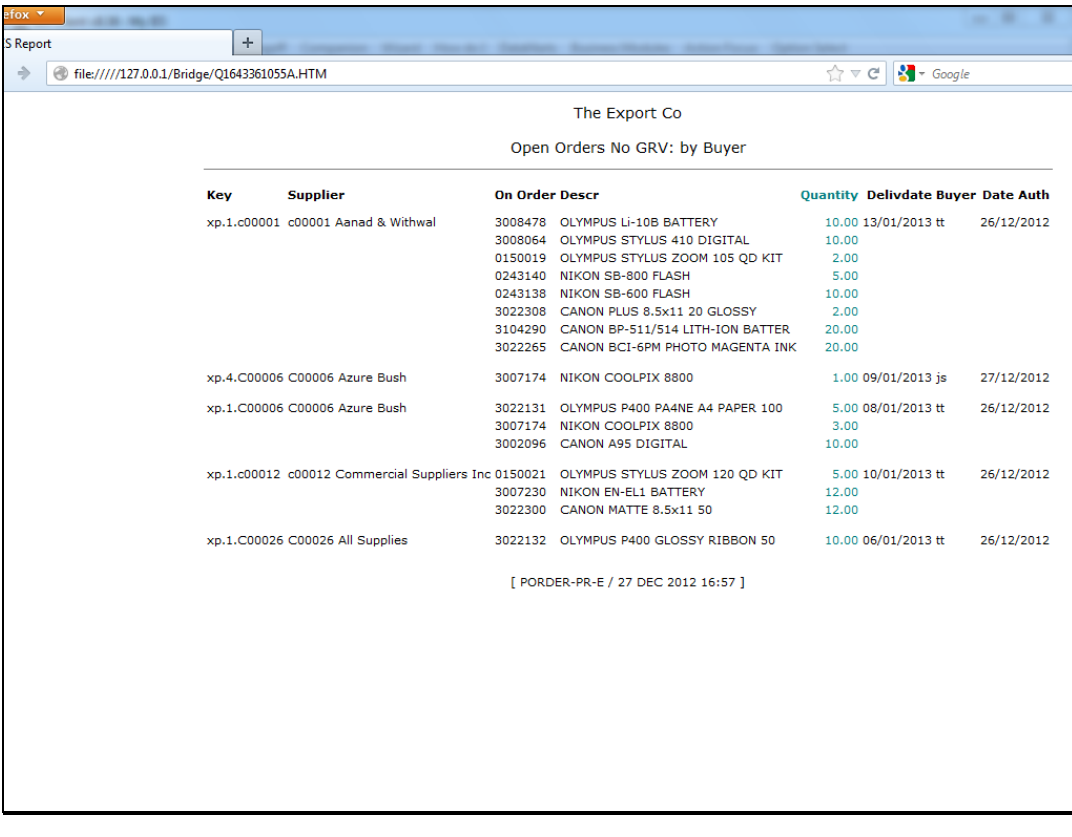

Slide 11 Slide notes:

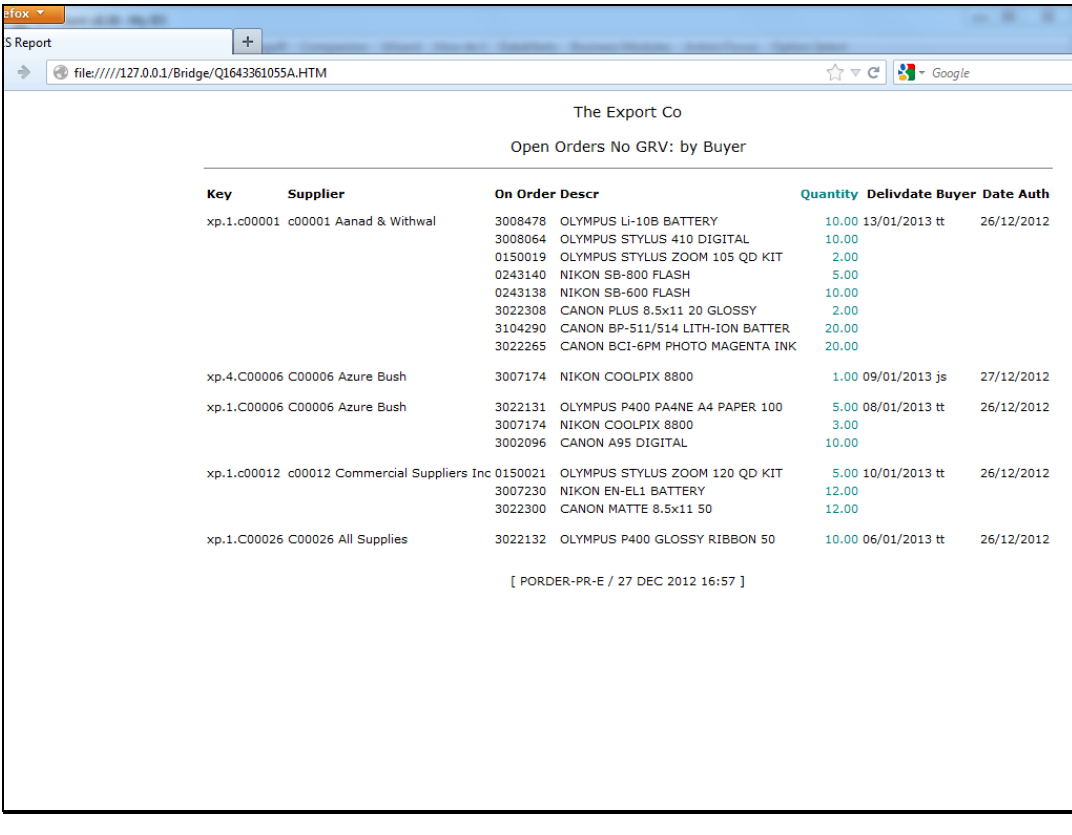

Slide 12 Slide notes: